# Tips for Making Scientific Posters

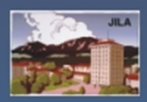

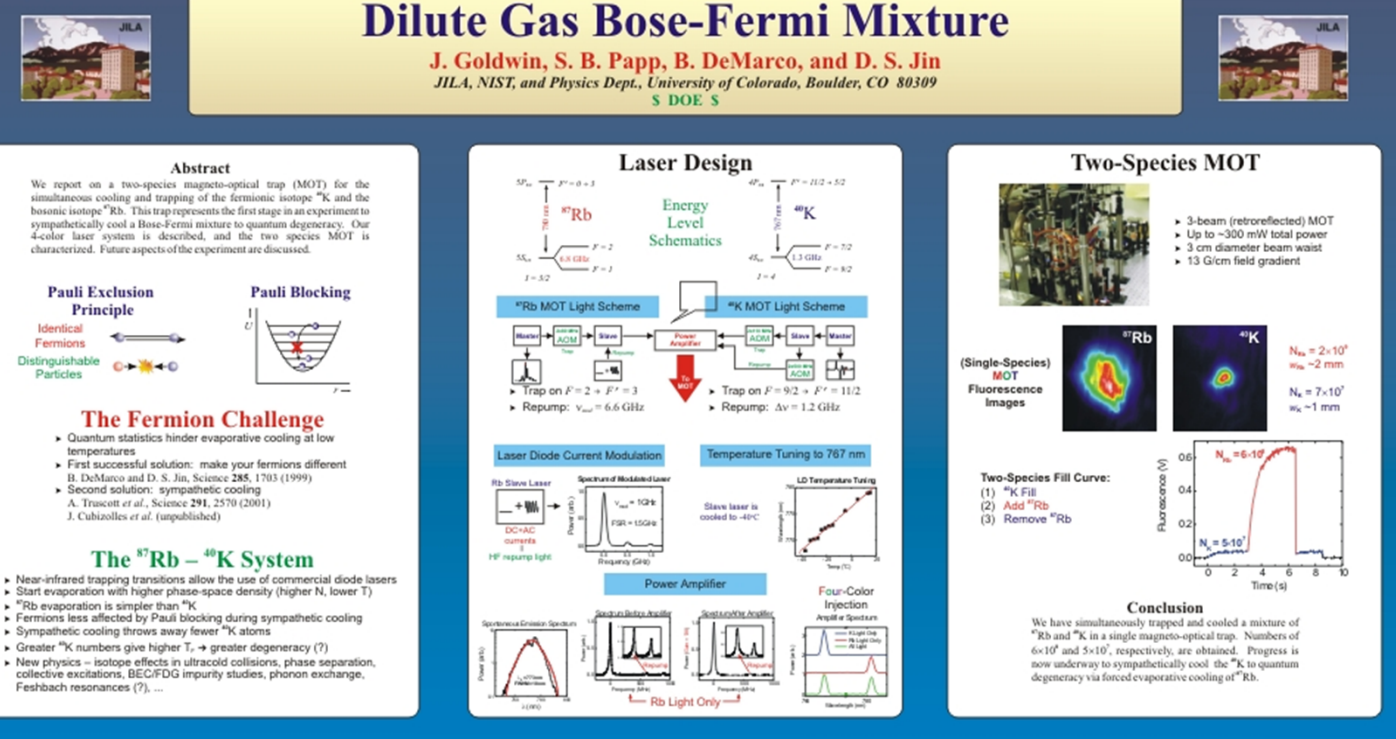

*Courtesy B. DeMarco*

Source: The Craft of Scientific Presentations, Michael Alley

See also http://www.writing.eng.vt.edu/posters.html

# Why a scientific poster?

One of the most common methods of disseminating scientific information at conferences!

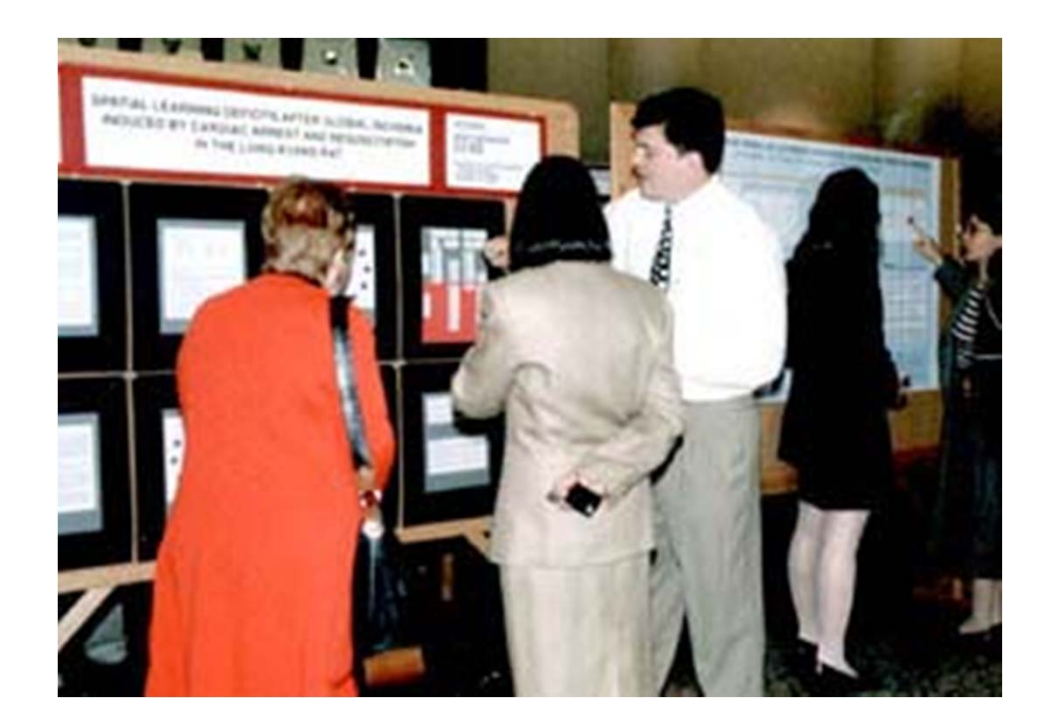

Allows one to convey more details than in a talk

Provides an opportunity for more Q&A exchange between author and reader than a talk or paper

# Key features of a poster

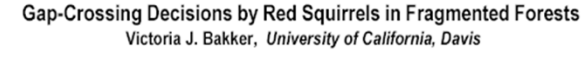

Methods

#### Objective

To study factors for decisions by red squirrels (Tamiasciurus hudsonicus) to cross gaps in fragmented forests

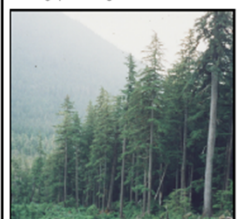

-<br>Forest-clearcut edge at central Mitkof Island study<br>site, Tongass National Forest, Alaska. Logging is the primary land use.

#### Rationale

- Knowing how mammals move in fragmented forests can aid in location . Energy expended per distance travof reserves and corridors.
- Questions exist about which factors control decisions of mammals to cross . Conspecific encounter rates were gaps in their preferred habitats.

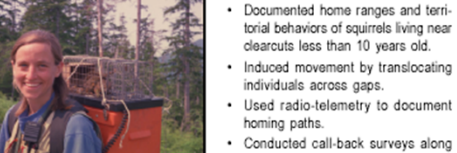

Efforts is minimize predation risk, en-

ergy expenditures, or encounters with

**Hypotheses** 

for escape.

Translocation of individual squirrels across gaps specific defense levels. for release and subsequent tracking Used logistic regression to relate ex-

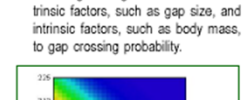

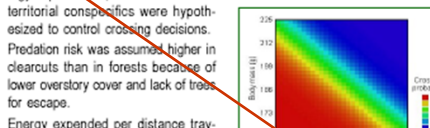

Good!

eled was assumed higher in clearcuts due to higher shrub stem densities. Determinants of gapossing: Relationship be tween detour efficiency, book mass, and gap-crosslower in clearcuts than forests. ing probability, based on logistic regre

**Results and Discussion** Documented home ranges and terri-• Of 30 squirrels translocated at 5 torial behaviors of squirrels living near clearcuts, 11 crossed clearcuts and clearcuts less than 10 years old. 19 detoured along forested routes. Induced movement by translocating

Gap crossing probability was inversely related to squirrel body mass and detour efficiency  $(\eta_c)$ :  $\eta_{\scriptscriptstyle D} = \frac{\text{Direct distance home}}{\text{In direct distance home}}$ 

clearcut perimeters to determine con-<br>Lighter squirrels were more likely to cross clearcuts. Squirrels in poor condition may take more risks when moving.

> Squirrels were more likely to cross if detours were long, suggesting that squirrels assess distances of detours and that predation risk, energetics, or both influence crossing decisions. · Squirrels choosing forested routes

- avoided the route with the greatest number of highly defended territories. • Non-significant factors were crossing
- distance, clearcut size, clearcut age and individual's territorial behavior.

Acknowledgments:<br>U.S. Environmental Protection Agency Office of Research and Development

Key features of a scientific poster:

Must attract an audience:

Prominent titleAttractive figures (lots) Clean, open layout

Must quickly orient the reader to the key points

Should be logically arranged

Should contain all elements of a good research paper:

> Motivation/Background Procedures/Experimental Results/Analysis **Conclusions** Acknowledgments

Should have clearly labeled sections

# Key features of a poster

Gas turbine engines run better at higher combustion temperatures effects of these dirt purge holes At higher combustion temperatures, these engines generate more power and use less fuel. However, these temperatures are restricted by melting temperatures of the turbine blades downstream of the combustor (see Figure 1). Figure 1. Pratt & Whitney F119 gas turbine engin Dirt purge holes on turbine blade tips allow for higher combustion temperatures Harmful hot gases from the combustor leak across the gap between the blade tip and the shroud (see Figure 2). Dirt purge holes expel foreign particles from the blade tip so that film cooling holes are not blocked. **Temperature Effectivenes** 

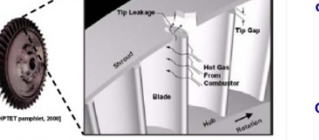

e 2. Flow at the tip region of a turbine blade

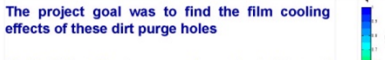

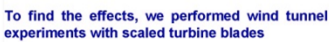

Cooling Effects of Dirt Purge Holes on the Tips of Gas Turbine Blades Eric Couch, Jesse Christophel, Erik Hohlfeld, and Karen Thole

> The wind tunnel was low speed and low temperature, and the blades, shown in Figure 3, were scaled at 12 times their normal size. To measure temperatures on the blade tip, we used an infrared camera. Tip gap sizes and amount of coolant flow from the dirt purge holes were both varied

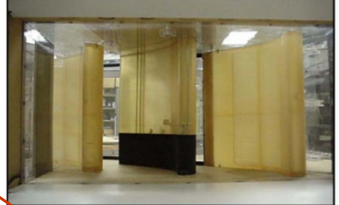

Figure 3. Large-scale turbine blade in wind tunnel

### measurements were converted to dimensionless cooling effectiveness

**Cooling increased with blowing ratio** 

The effectiveness contours of Figure 4 show cooling increased with blowing ratio.

#### Tip size dramatically affected cooling In Figure 5, the lateral averages of effectiveness otted against the axial chord length show that tip size matically affected the cooling

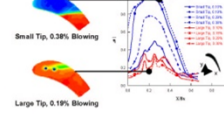

Figure 5. Laterally averaged effectiveness plotted against normalized axial chord

#### In summary, dirt purge holes provide cooling to the tip surface

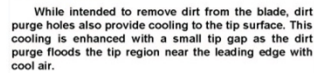

### **Acknowledgments**

The sponsor for this project was Pratt & Whitney.

Not so good!

## Key features of a scientific poster:

Must attract an audience:

Prominent titleAttractive figures (lots) Clean, open layout

Must quickly orient the reader to the key points

Should be logically arranged

Should contain all elements of a good research paper:

> Motivation/Background Procedures/Experimental Results/Analysis **Conclusions** Acknoweldgments

Should have clearly labeled sections

Posters should have more description than a talk slide, less description than a paper

## Too little description:

### Improving the Cooling of Blades and Vanes in Gas Turbine Engines

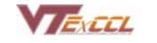

Professor K. A. Thole Virginia Tech Experimental and Computational Convection Laboratory

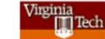

To increase efficiency, gas turbine engines have to run at higher temperatures

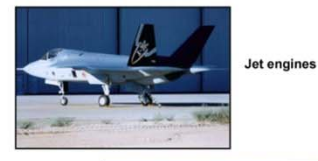

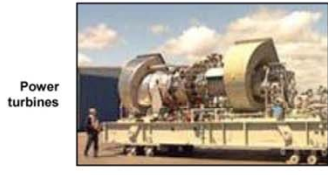

However, higher combustion temperatures reduce the life of the blades and vanes

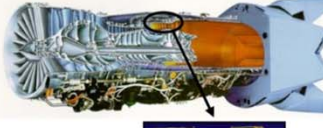

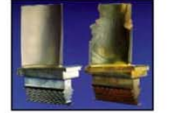

Better cooling schemes can dramatically affect the life of blades and vanes in gas turbines

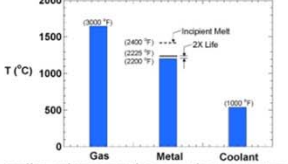

If a cooling scheme can decrease the temperatures that a blade experiences by 25°C, the blade's life will double

Our laboratory studies cooling schemes through experiments and computations

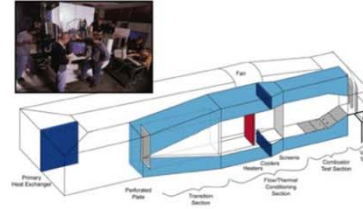

**Wind Tunnel Experiments** 

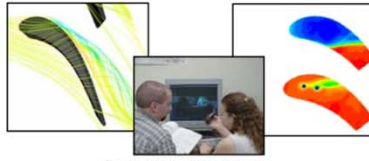

**Computational Predictions** 

Results from our studies are helping sponsors design better gas turbine engines

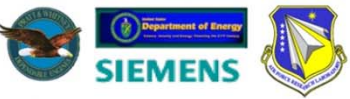

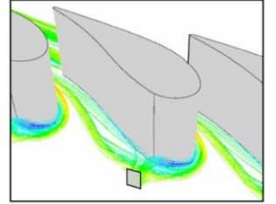

**Without Fillet: Unwanted Vortices** 

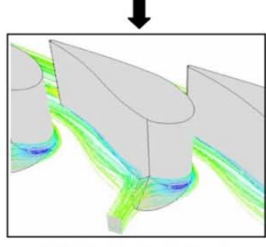

With Fillet: Vortices Reduced

In summary, we are improving the cooling of blades and vanes in gas turbine engines

## Posters should have more description than a talk slide, less description than a paper

## (Way) too much description:

#### EFFECTS OF METEORMIN ON INSUEIN BESISTINGS AND CENTRAL ADROSTLY IN INTENTS RECEIVING **INTECTIVE PROTEASE INHERE OR ITS THERAPY**

#### Team with Lender, Justice, MALMAR

or and Sheine Meteorial and Chart . Hardby P. J. Sheven Straine about Lincolnship for 14-ths 8 12 Level Handui

are made at

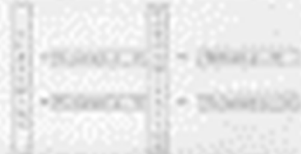

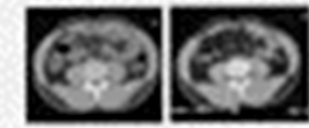

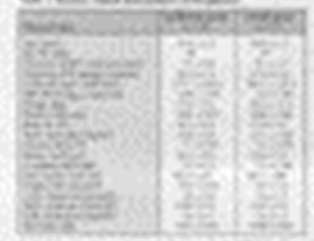

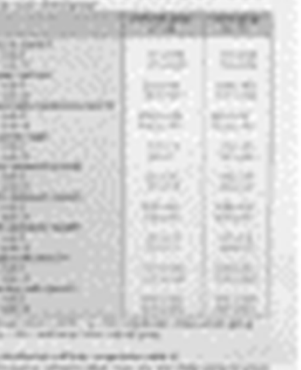

called about the adjoint to that policies be three

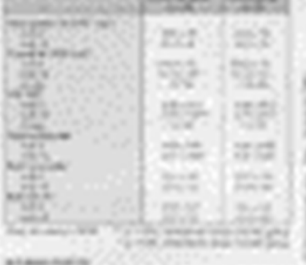

Independent Many Versions service

## Choose a poster layout

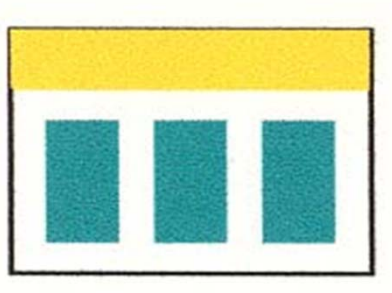

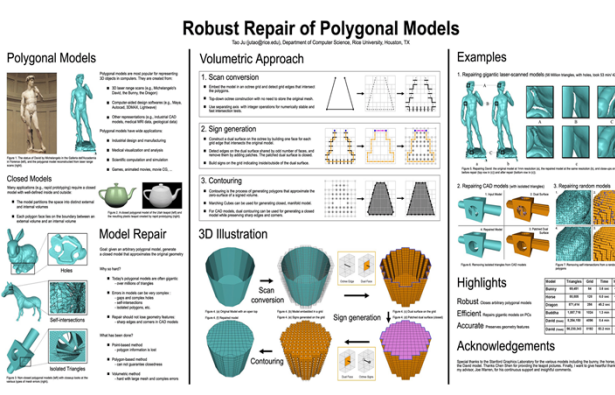

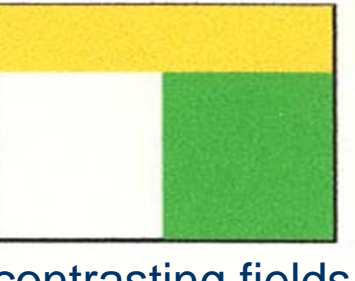

## contrasting fields

**EMG** 1961

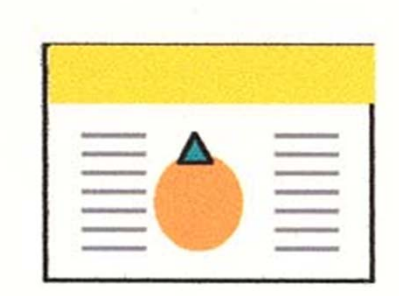

## centered images Vertical columns<br>
Robust Repair of Polygonal Models<br>
Robust Repair of Polygonal Models

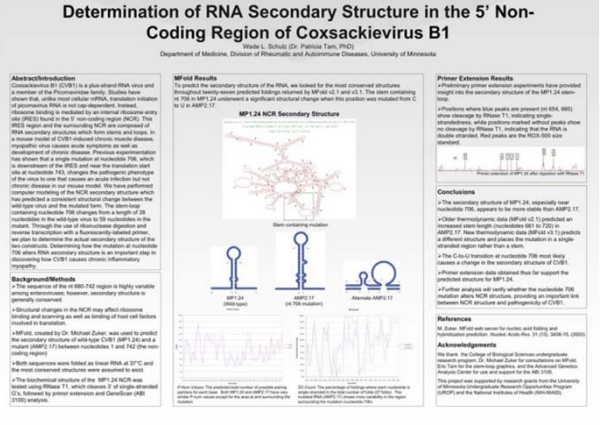

Sketch your organizational plan on paper

Write down the key ideas in each section

Identify the figures/results that best convey your ideas in each section

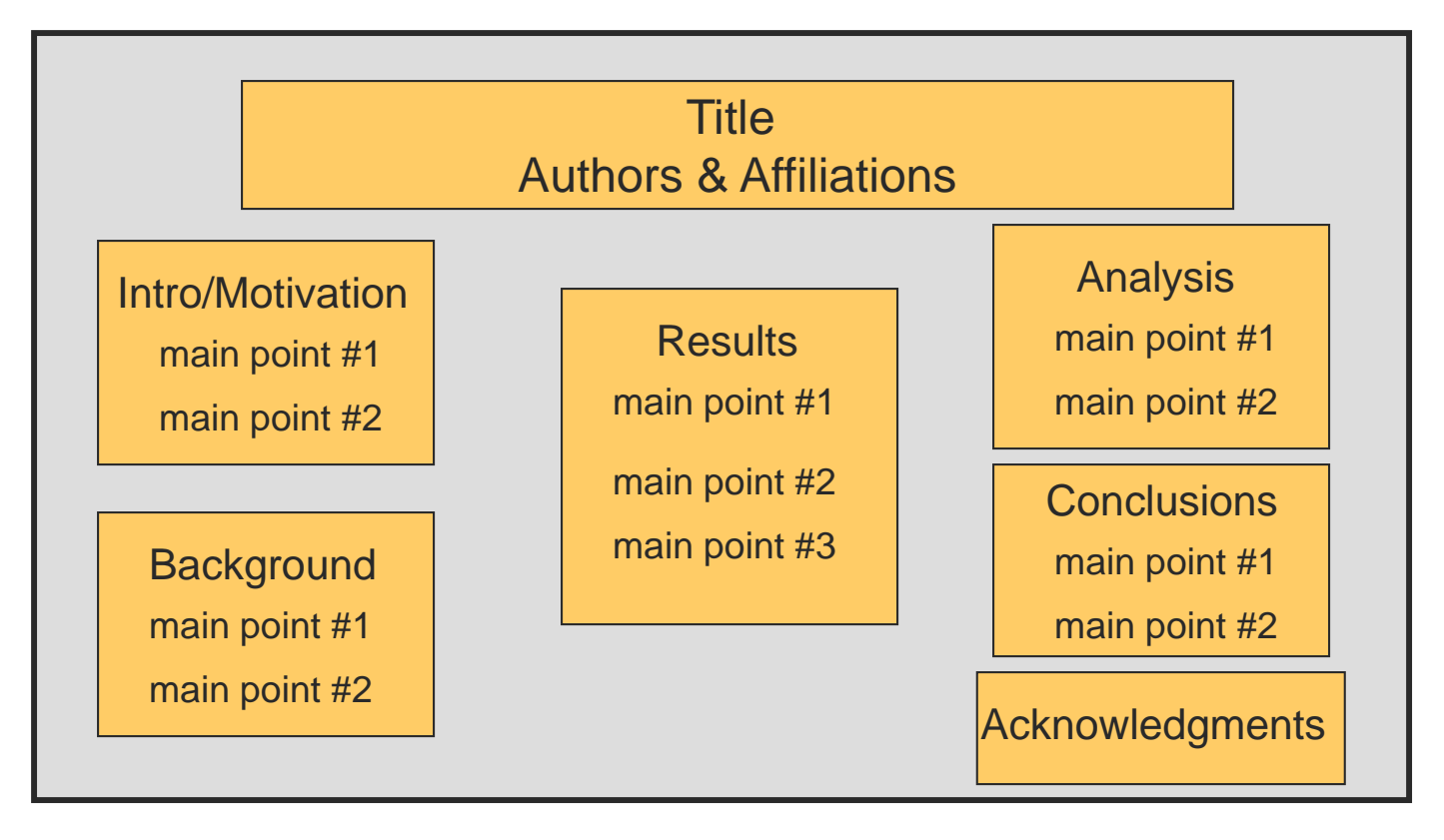

Make sure there's a coherent "flow" in your sections

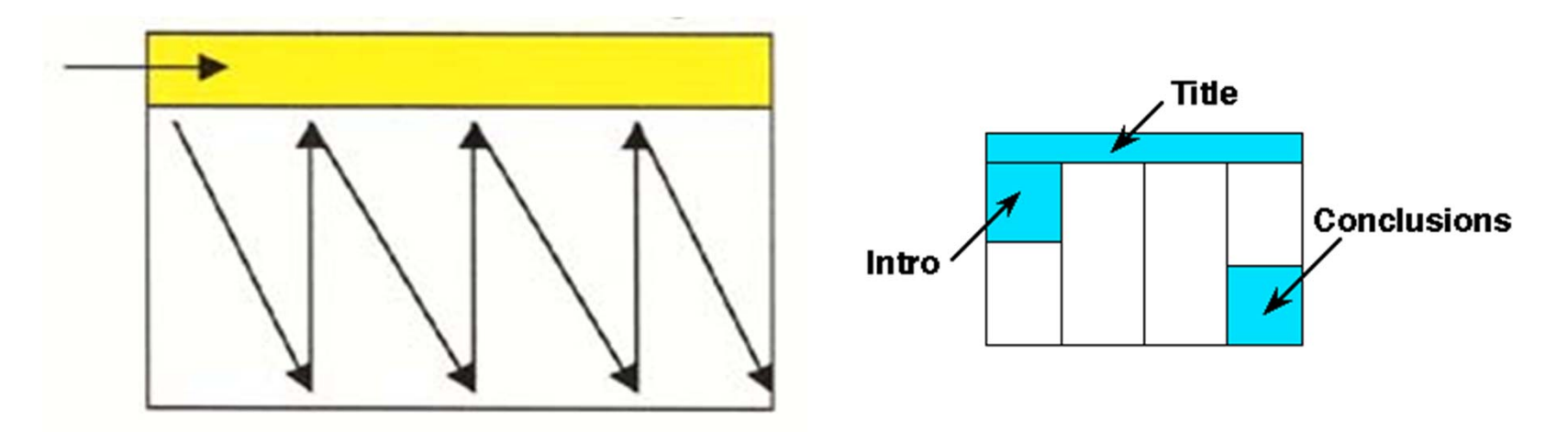

You're telling a story, so make sure the reader knows where to start and end

Use lots of blank space around margins to define sections:

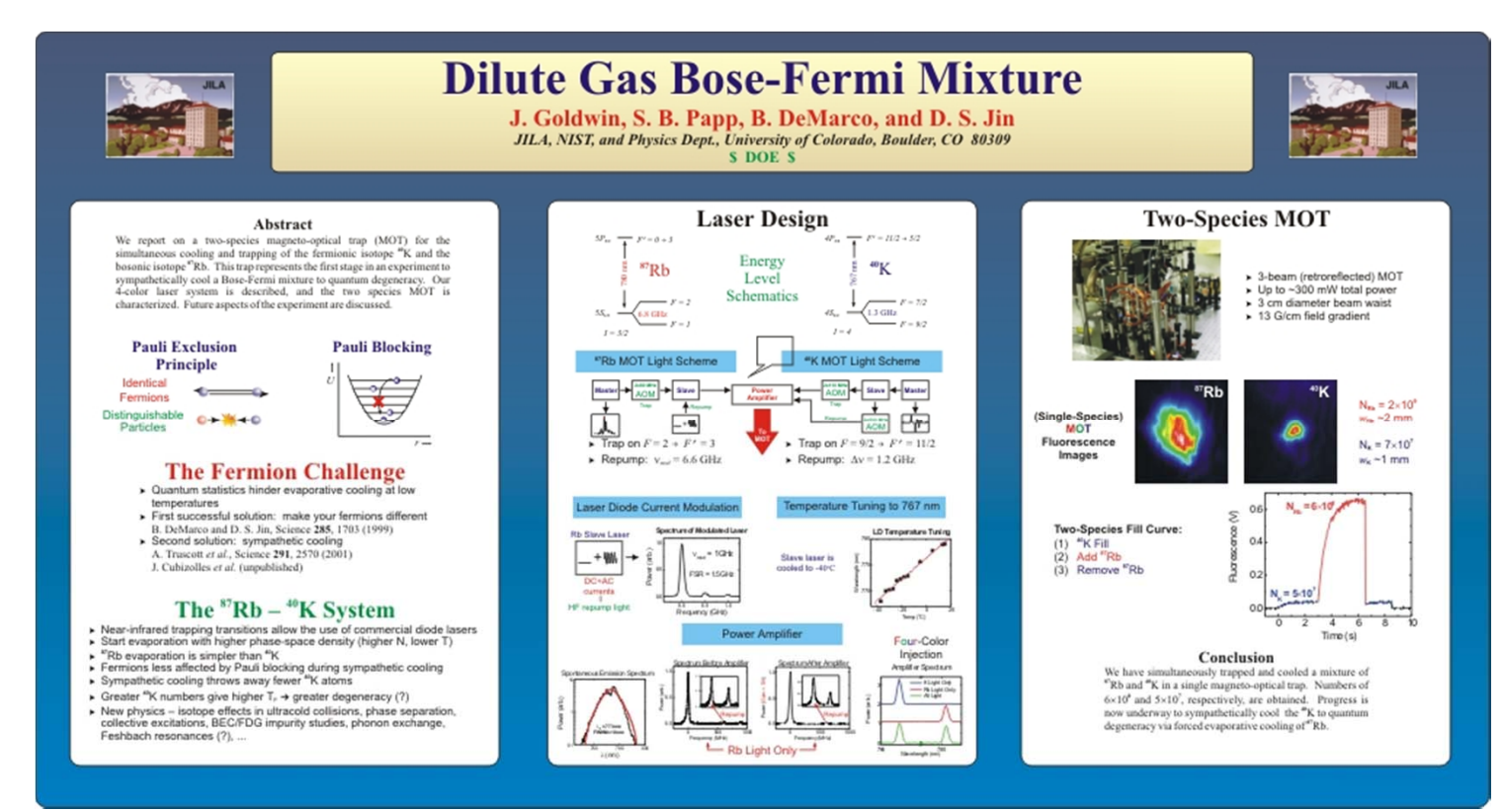

*Courtesy B. DeMarco*

## Setting up PowerPoint:

Select "Page Setup" under File Menu Slides sized for: CustomOrientation of slides: Landscape Width of slides: 56 inchesHeight of slides: 28 inches Title: 90-120 pt, sans serif font Author: 48-60 pt. sans serif Headings: 70-80 pt. sans serif Main text: 36-40 pt. sans serif

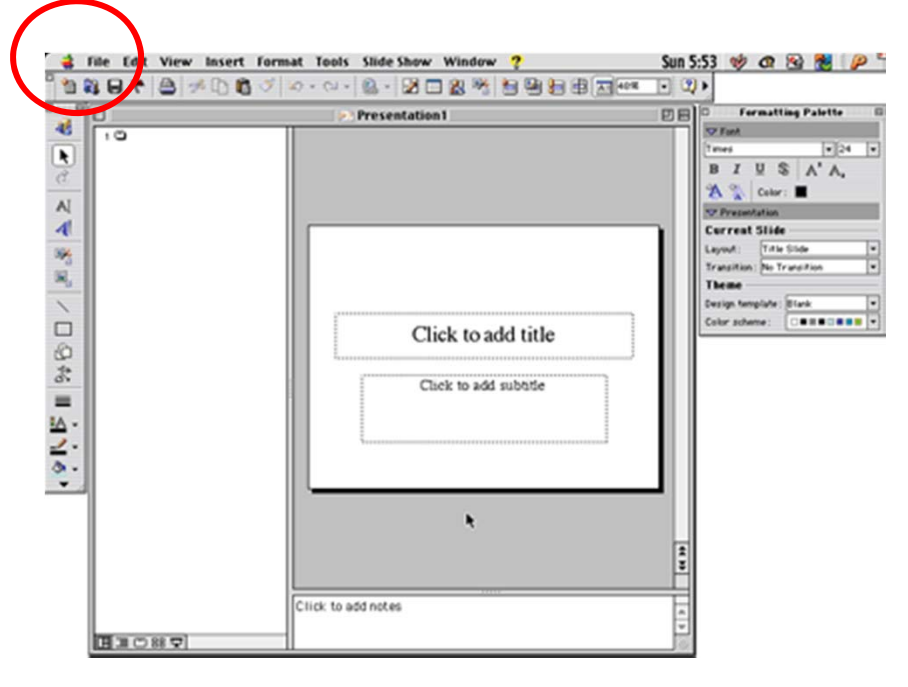

# Other tips: Text

Text and figures should be legible from 3-5 feet away: 36 pt. font size minimum!

Edit excessive text!! Poster should have roughly 20% text, 40% figures, 40% space

Use sans serif fonts: these fonts are more legible than serif fonts from a distance

Headings and other text having the same level of importance should be the same font size

Generally, putting information in "bullet" form, rather than in sentences, is better:

### **Original**

The ideal anesthetic should quickly make the patient unconscious but allow a quick return to consciousness, have few side effects, and be safe to handle.

http://www.owlnet.rice.edu/~cainproj/designing.html

## **Ideal anesthetics should:**Revised

- offer quick sedation
- provide quick recovery
- have few side effects
- be safe to handle

# **Other tips: Color**

Use color to define relationships between different areas of the poster

Use color to create coherence and guide the reader through your poster

DON'T overuse color…too much variation will distract from the substance of your poster

DON'T use color arbitrarily – the reader expects color to *mean something*, so they'll be confused if it's arbitrarily applied

DON'T use a distracting background, and make sure there's sufficient contrast between the background and the text

Beware shading of backgrounds…this sometimes doesn't show up well when enlarged to full poster size

# Other tips: Figures

Make sure to label all figures with legible fonts and font sizes

Include a brief caption for the figure, or explicitly refer to the figure in the text

Make sure your images and figures are of sufficiently high resolution to be enlarged

Make sure your figures advance the points you're making in the text

Use darker background for lighter figures/pictures, and a lighter background for darker figures/pictures

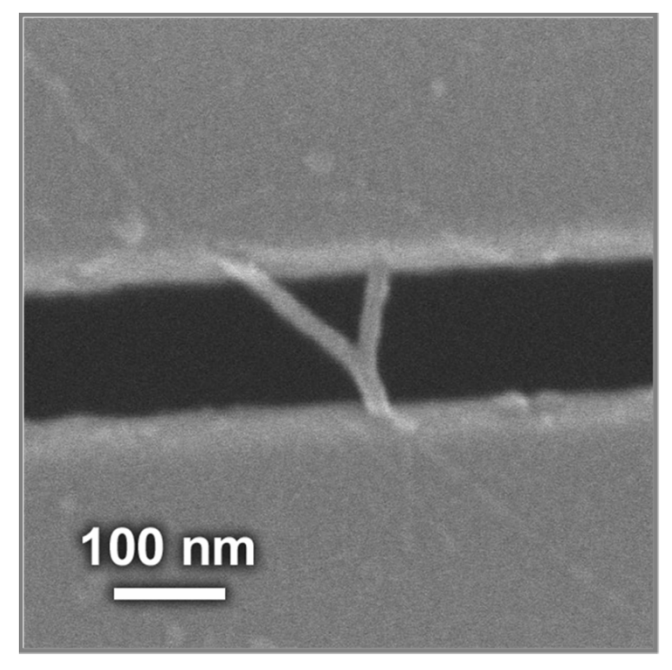

### What makes your CELLS tick?

Coordination of cell proliferation and cell-type specification in vertebrate embryos: the role of dynamic regulation of the cdc25 phosphatases.

Mercedes Barrutia, Damian Nogare, Mary Ellen Lane, Ph.D.

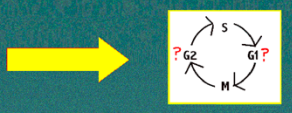

#### **ARSTRACT**

The generation of a multicellular embryo from a single-celled zygote requires coordinating cell proliferation with mechanisms that regulate cell-type specification and cell movement. It is therefore essential that the rate of cell proliferation is variable for different populations of embryonic cells and different developmental stages. Following early, rapid, synchronous cell divisions, dynamic spatiotemporal regulation of cell proliferation is observed. We are interested in the molecular mechanisms that produce this spatiotemporal control in the embryo of a vertebrate, the zebrafish Danio rerio. Due to its rapid development, large transparent embryos, and genetic tractability, zebrafish is the ideal vertebrate model for these studies. In all eukaryotic organisms, the cdc25 tyrosine phosphatase plays a major role in cell cycle progression via activation of Mitosis Promoting Factor (MPF). Most higher metazoan genomes contain more than one gene encoding cdc25 phosphatases. To determine whether dynamic transcription of cdc25 is an important mechanism for spatiotemporal control of cell proliferation, as is the case in the Drosophila embryos, we are isolating the zebrafish genes encoding cdc25 by PCR. We have identified the zebrafish cdc25A gene and examined its spatiotemporal expression in developing embryos by in situ hybridization. Expression of cdc25A is observed in only a subset of proliferating cells of the developing nervous system and mesoderm. In some of these cells, namely the precursors of primary motor neurons (PMN) and retinal ganglion cell (RGC), expression appears to be restricted to the terminal mitosis. Future work will focus on analyzing the coordination of cdc25A transcription with the mechanisms that control differentiation of these cells, and on isolation and expression analysis of additional cdc25 genes.

#### **INTRODUCTION**

With knowledge of the cell cycle and its' regulators in other experimented organisms, we may be able to discern how certain aspects of processes, morphogenesis and pattern formation, are regulated at a molecular level in the zebrafish. In early embryonic cells, the cell cycle is synchronous and consists of two phases: mitosis (M) and synthesis (S). A two-subunit phosphoprotein of Cdk and cyclin, known as Mitosis Promoting Factor (MPF). is responsible for the entry to Mitosis. At later stages, the cell cycle experiences a transition (mid-blastula stage) from maternal mRNA control to zygotic mRNA control, synchronous to asynchronous cell division, and entrance of G1 and G2 phase. According to research on *Drosophila* flies, the MPF for the progression through G2 phase is activated<br>through steps of phosphorylation/dephosphorylation on the Cdk subunit: (1) phosphorylation at residues Threonine-161, Tyrosine-15, and Threonine-14 by a particular set of enzymes, and (2) dephosphorylation of Thr 14 and Tyr 15 by an Cdc25 enzyme (called string) (Voet & Voet, 1995). Identifying Cdc25 in zebrafish will allow us to understand the cell-to-cell interaction occurring at the cell cycle for most higher metazoan genomes.

Please feel free to contact alegria@rice.edu

#### METHODS:

to isolate cdc25, I made primer pairs from an expressed sequence tag (EST), which is homologous to cdc25. Then I was able to clone Cdc25<br>from cDNA library (of zebrafish) through PCR reaction and expression vectors. After isolation, I determined when and where the gene is expressed through in-situ hybridization.

#### **RESULTS**

ure 1: Expression of the CDC25<br>the Retinal Ganglion Cells at the<br>minal Mitosis Stage.

#### **Selected Sources:**

Gilbert, S. F. (1997). Developmental Biology (5th ed.). Sunderland: **Simauer Associates** 

Kimmel et al. (1995). Developmental Dynamics 103:253-310. New York: Wiley & Sons.

Lehner, C., and Lane, M.E. (1997) Journal of Cell Science 110, 523-528. Great Britain: The Company of Biologists Limited. Voet, D., & Voet, J. G. (1995). Biochemistry (2nd ed.). New York: John **Wiley & Sons.** 

### 336666666666666666666666666666

## **Robust Repair of Polygonal Models**

Tao Ju (jutao@rice.edu). Department of Computer Science. Rice University. Houston. TX

### **Polygonal Models**

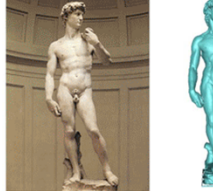

Figure 1. The statue of David by Mic<br>in Florence (left), and the polygonal<br>scans (right).

#### **Closed Models**

Many applications (e.g., rapid prototyping) require a closed<br>model with well-defined inside and outside:

- The model partitions the space into distinct external<br>and internal volumes
- Each polygon face lies on the boundary between an
- xternal volume and an internal volume

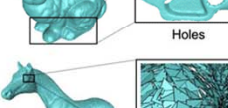

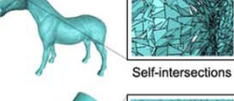

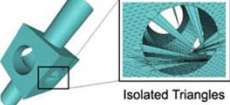

dels (left) with closeup looks at the Figure 3. No

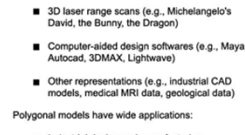

Polygonal models are most popular for representing<br>3D objects in computers. They are created from:

- Medical visualization and analysis
- Scientific computation and simulation
- Games, animated movies, movie CG.

Figure 2. A closed polygonal model of the Utah teapot (left) and<br>the resulting plastic teapot created by rapid prototyping (right).

Goal: given an arbitrary polygonal model, generate<br>a closed model that approximates the original geometry

Today's polygonal models are often gigantic<br>- over millions of triangles

■ Errors in models can be very complex :<br>- gaps and complex holes<br>- self-intersections

Repair should not lose geometry features:<br>- sharp edges and corners in CAD model

- hard with large mesh and comples errors

isolated polygons, etc.

**Model Repair** 

Why so hard?

Vhat has been done?

Point-based method - polygon information is lost Polygon-based method<br>- can not guarantee closedn

Volumetric method

- - For CAD models, dual contouring can be used for generating a closed model while preserving sharp edges and corners.

**Volumetric Approach** 

■ Embed the model in an octree grid and detect grid edges that intersect<br>the polygons.

Top-down octree construction with no need to store the original mesh

■ Use separating axis with integer operations for numerically stable and

1. Scan conversion

2. Sign generation

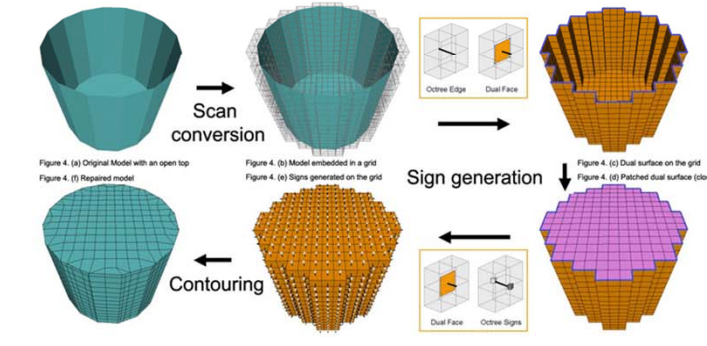

### **Examples**

 $\frac{1}{\sqrt{2}}$ 

र्क-स-स-स-स्ट

 $\blacksquare$ 

. . . . . . . .

Ź

1. Repairing gigantic laser-scanned models (56 Million triangles, with holes, took 53 min/ 420 MB)

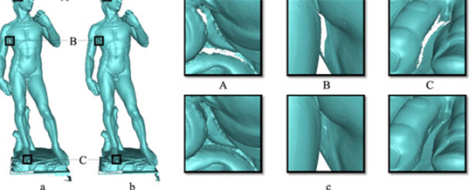

Figure 5. Repairing David: the original model at 1mm res m row in (c))

2. Repairing CAD models (with isolated triangles) 3. Repairing random models Figure 6, Ren

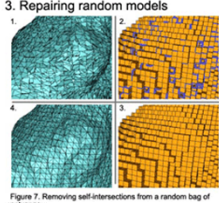

### Highlights

Robust Closes arbitrary polygonal models Efficient Repairs gigantic models on PCs Accurate Preserves geometry features

Triangles Grid Time Memory Model Bunny 69,451 64 3.6 sec < 10 MB Horse 80,805 128 6.0 sec < 10 MB 871,414 256 45.2 sec 16 MB Dragon Buddha 1,087,716 1024 1.3 min 28 MB David (2mm) 8,254,150 4096 8.4 min 92 MB David (1mm) 56,230,343 8192 53.2 min 417 MB

### Acknowledgements

Special thanks to the Stanford Graphics Laboratory for the various models including the bunny, the horse, and<br>the David model. Thanks Chen Shen for providing the teapot pictures. Finally, I want to give heartful thank to<br>m

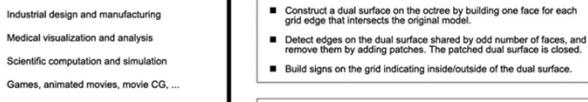

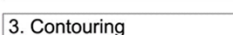

- Contouring is the process of generating polygons that approximate the zero-surface of a signed volume.
- Marching Cubes can be used for generating closed, manifold model.
- 

## **3D Illustration**

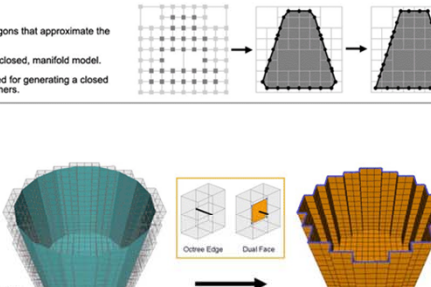

٩.

<del>11 - 1 - 1 - 1 - 1 -</del>

t,

## Were Victorian Fallen Women Doomed?

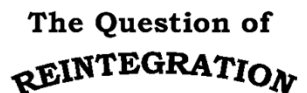

Could a Victorian woman ever transform from a

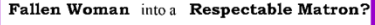

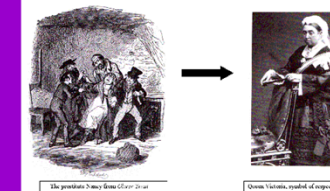

Victorian literature portrays how numerous respectable ladies become fallen women women who have had heterosexual relations outside of marriage. Often, polite society shuns the fallen woman, leaving her to endure a disgraced, alienated life.

But could fallen women ever reintegrate into society? Could a fallen woman ever regain her former status or even marry a respectable man?

I posit that a significant number of Victorian fallen women, real and fictional, reintegrated into society. I also propose that an even greater number empowered themselves by constructing and controlling their own narratives.

#### Methodology

This project examines the representation of fallen women in both literary and historical accounts. I consulted Victorian handbooks on rescuing fallen women, treatises on prostitution, the annual reports of reform shelters for fallen women, and the records of rescue societies such as the Female Mission to the Fallen. In my research, I try to locate the stories of fallen women's reintegration and empowerment.

#### **Special Thanks**

Professor Robert L. Patten, Rice University Professor John Sutherland, University College London Professor Helena Michie, Rice University Rice Undergraduate Scholars Program The British Library The Wellcome Trust Library

### The Common View

#### · Fallen women never reintegrated

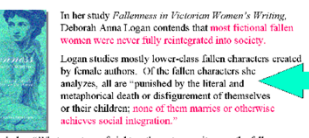

Logan concludes, "What was true of eighteenth-century writers on the fallenwoman theme remains true a century later: 'no author has yet been so bold as to permit a lady to live and marry, and be a woman after this strain.'"

#### · Fallen women were silent, passive victims

Roxanne Eberle's dissertation, "Redeemed through Narrative: **TEDERMED** Representing the Sexualized Heroine in Nineteenth-Century British Literature by Women," presents an even bleaker view **THROUGH** of the Victorian fallen woman. <u>VARRATIVI</u> According to Eberle, Victorians imagined only one

face for the fallen woman, known as the "Harlot's Progress<br>She summarizes, "girl is seduced, girl suffers, girl repents, ind girl dies

#### Eberle continues, "The sexually transgressive heroine of the Victorian period is not the philosophical and self-conscious speaking subject found in Veloural protoco is not an principal and social reform literature, it only<br>Romanic texts." Although her plight is recorded in social reform literature, it only<br>"informs us of a great 'social evil' of which she is a victim never knew any fate besides victimization

#### · Reform shelters oppressed fallen women

In her dissertation, Eberle also asserts that the Magdalen reform shelters established to reintegrate fallen women were victimizing structures. She writes, to remeterate ration women were victomizing structures. Since writes,<br>"Magdalen houses are merely a literal manifestation of the growing<br>cultural desire to police female sexuality through law, medicine, and other<br>instituti fallen women." suppress their stories, and "shut 'contaminated' female bodies up Eberle affirms that Victorian fallen women "tend to be acted upon; they are

invariably the passive recipients of disciplinary politics

#### **Selected Sources**

Eberle, Roxanne, dissertation, "Redeemed through Narrative: Representing the Sexualized Heroine in Ninelcenth-Century British Literature by Women," University of California at Los Angeles, 1994. Logan, Deborah Anna, Fallenness in Victorian Women's Writing, Columbia:<br>University of Missouri, 1998. Mumm, Susan, "'Not Worse Than Other Girls': The Convent-Based Rehabilitation of Fallen Women in Victorian Britain," Journal of Social History 29 (1996): 527-546. Tait, William, Magdalenism, Edinburgh, P. Rickard, 1842. The 1866 Annual Report, London, The Female Mission to the Fallen, 1866

### **Challenges from MY RESEARCH**

**LAURA GARDNER** 

laurag@ricc.cdu 谷 **RICE** 

· Victorian authors depicted women marrying after a sexual fall

In David Copperfield (1849-1850) by Charles Dickens, Martha Endell, a former prostitute, emigrates to Australia and marries a farm Wilkie Collins's The New Magdalen (1876) focuses on the

eintegration of Mercy Merrick, a former reform shelter immate. Mercy es a clergyman and subsequently emigrates to the New World with her husband. · 'Real' fallen women also married

#### The 1866 report of The Female Mission to the Fallen records how one rehabilitated fallen woman is "now engaged to be married to the son of clergyman, with the full consent of the young man's family." Numerous other marriages are narrated in these reports.

Not all Victorian fallen women were victims Victorian reform writer William Tait declares that no fallen woman ought to be given up as being beyond the reach of ren

In 1866, the Female Mission announced plans to employ a Missionary to deal exclusively with preventing fallen women from committing<br>suicide. After rescuing these women, Missionaries found them employment or helped them enter reform shelters.

Fallen women controlled their narratives William Makepeace Thackeray's Vanity Fair (1846-48) portrays the

adventures of Becky Sharp. After living on the margins of society for a while, Becky uses the narrative of her victimization-isolation from her son, threats of suicide, consorting with questionable company-to gain sympathy and financial support from the other characters.

#### **Reform Shelters:** A Different Perspective

一日

#### · GOAL: To reintegrate women, not isolate them

Reform shelters operated with the specific intention of reassimilating fallen women into society. According to Tait, after their stay in the shelters, women did "become useful and

Units Cottage, the status may by Dickens Making victims into agents Susan Mumm, a scholar at York University, has documented how church<br>based reform shelters attempted to give their inmates increased agency by<br>"giving them specialized training." As a higher-status servant such as parlourmaids." women might be better able to defend themselves from

Publishing the fallen woman's narrative Each year, reform shelters and agencies published reports detailing the cases they helped. Reform workers narrate the circumstances of the women's falls. These case histories do not gloss over the poverty, assault, and exploitation faced by these women. Often the reports include letters by the fallen women describing their new lives in society.

## VITAMIN C: THE MULTIFUNCTIONAL ANTIOXIDANT

**Rice University** 

#### **BACKGROUND**

Vitamin C (Ascorbic Acid) is an essential nutrient discovered in 1932 by Albert Szent-Györgyi, who isolated the antiscorbutic factor as pure crystalline material from lemon juice. In the past 25 years, much of the vitamin's biochemical functions have been elucidated, inducting vitamin C to the treatment of viral infections, diabetes, and even cancer prevention. Today, scientists' growing knowledge of ascorbic acid uncovers the significance of its antioxidant property, making its organic synthesis one of high demand for research and public consumption.

#### ANTIOXIDANT PROTECTION

· Stability of antioxidant free radicals

- · Resonance delocalization
- Further oxidation of antioxidant radicals
- · Reduction of radical species

### **REACTION MECHANISMS Antioxidant Radical Formation**  $\sim$   $\sim$   $\sim$   $\sim$   $\sim$   $\sim$   $\sim$   $\sim$

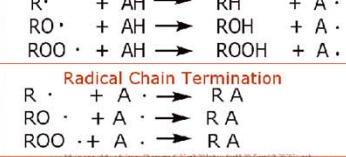

### ANTIOXIDANT RADICAL STABILITY

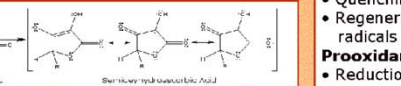

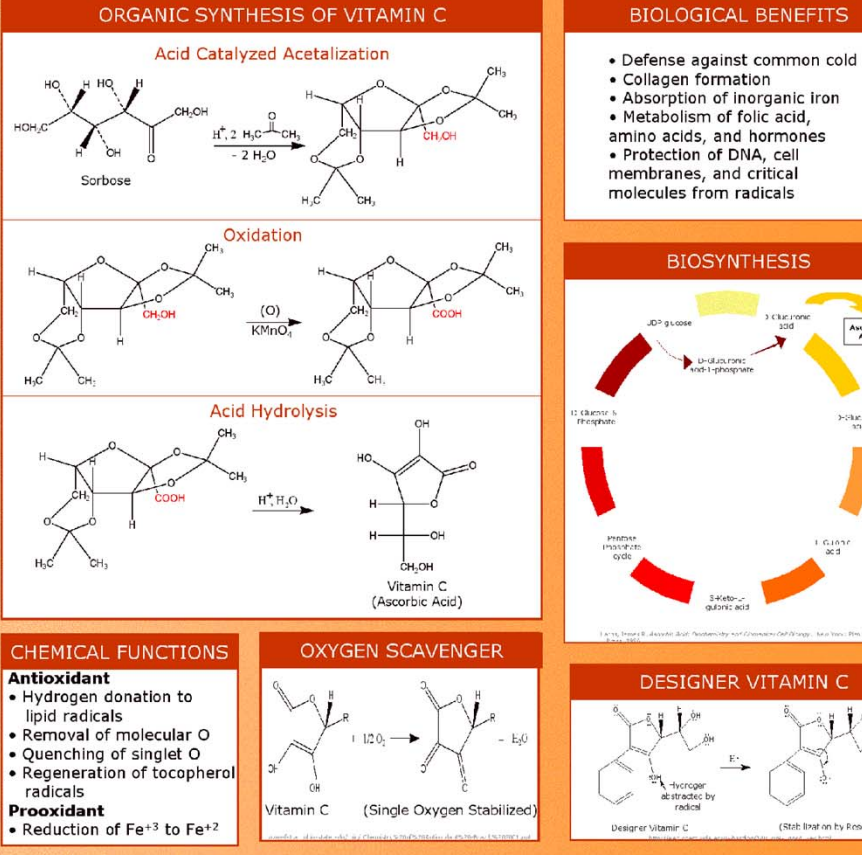

· Metabolism of folic acid. amino acids, and hormones **BIOSYNTHESIS** 

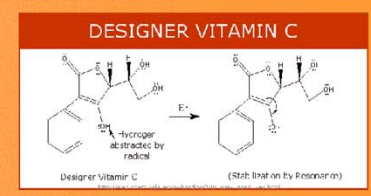

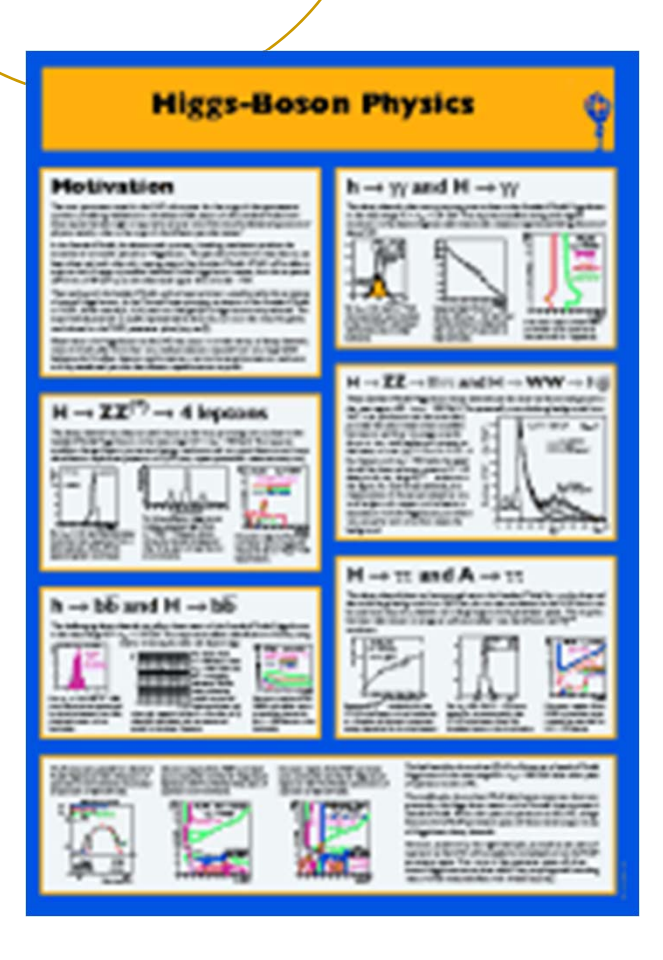

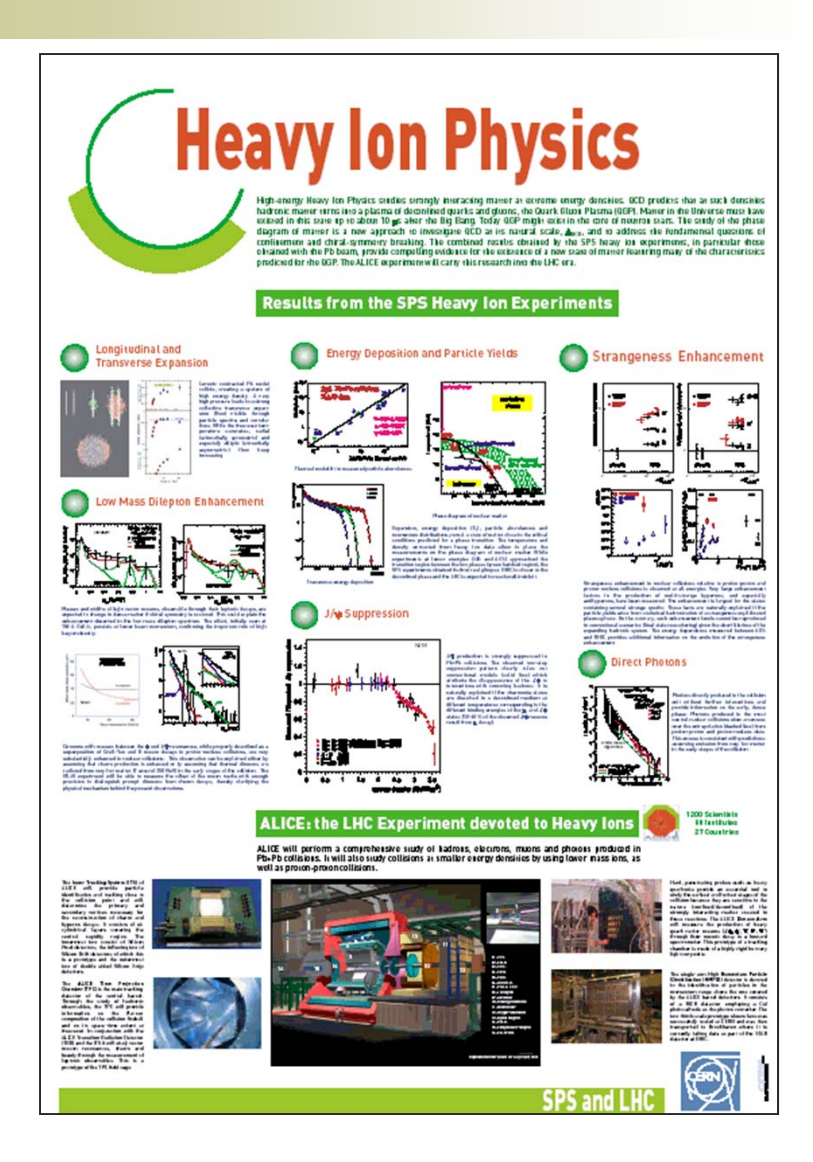

**Practical Robust Localization over Large-Scale 802.11 Wireless Networks** Andreas Haeberlen Eliot Flannery Andrew M. Ladd Algis Rudys Dan S. Wallach Lydia E. Kavraki Contact: Andreas Haeberlen · DH3001 · 713-348-3726 · ahae@cs.rice.edu

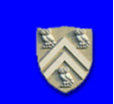

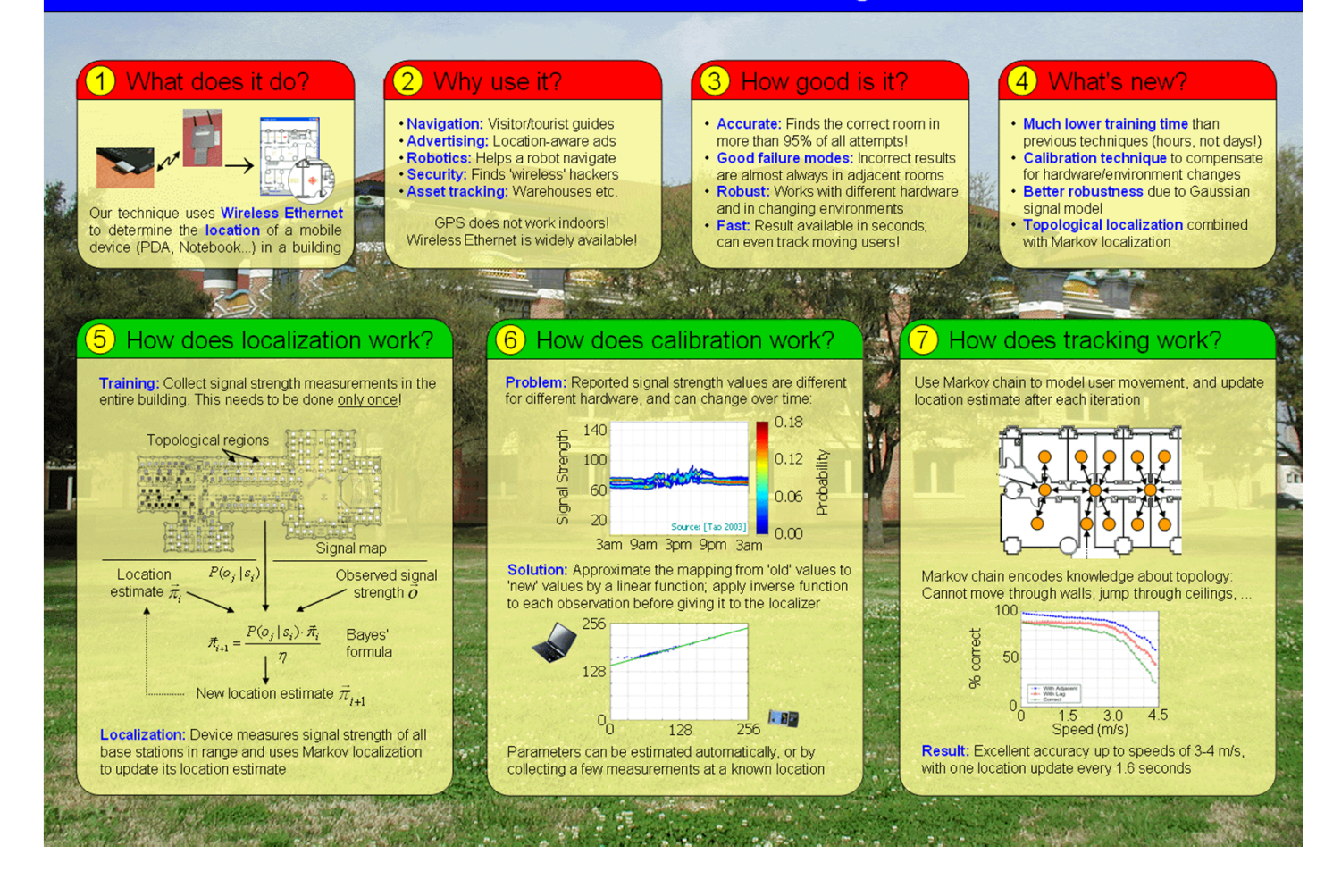